# **A proved model for the synchronization of a ClockSlave**

# Rodrigo Ferreira Coelho, Siemens AG Dragan Obradovic, Siemens AG Günter Steindl, Siemens AG

# **Controlling the ClockSlave Log**

V01: Initial version

V02: Sync states and coupling control

V03: ClockSlave and ClockTarget sync states added

## **Implementation model assumed for this presentation**

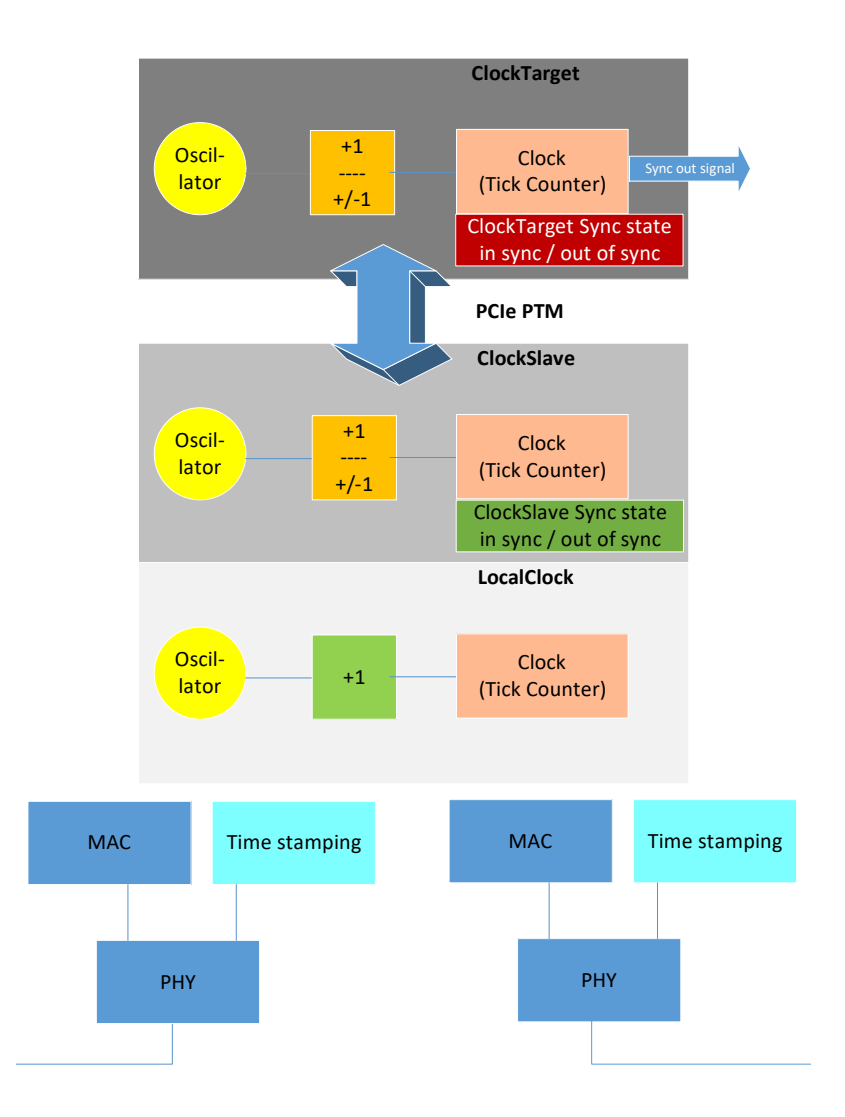

The statement of this presentation are in general independent from this implementation model.

The error sources and thus the error contribution may differ depending on the chosen implementation.

Example 1:

LocalClock, ClockSlave and ClockTarget may share an oscillator.

Example 2:

ClockSlave and ClockTarget may share an oscillator.

Additionally, the model is independent whether a PTP relay is implemented or not.

# **Controlling the ClockSlave**

# **Controlling the ClockSlave Receive timestamp**

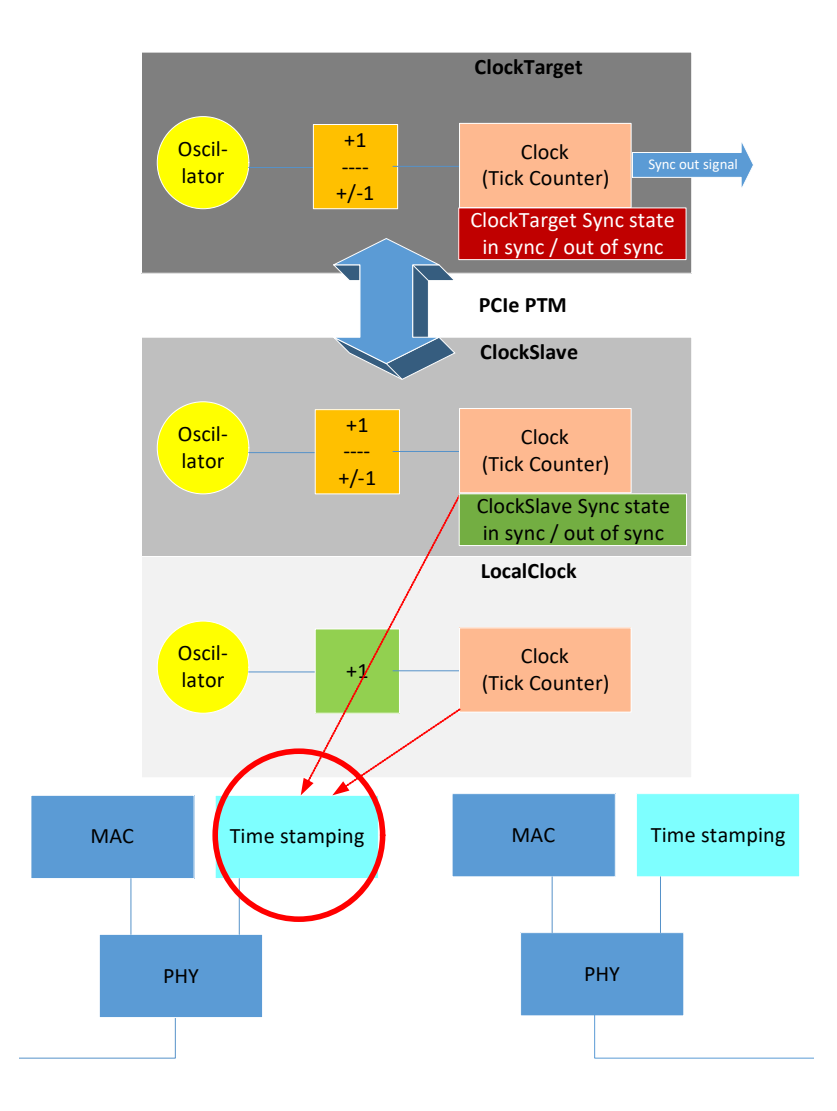

Each received sync message is timestamped with both LocalClock and ClockSlave time.

This is either done getting these two timestamps by hardware or by translating the LocalClock timestamp into ClockSlave time by software.

 $\triangleright$  if done by hardware, no additional error through "translation" in software

## One step:

The Origin time, the accumulated latency and the pdelay is added and the value compared with the ClockSlave timestamp

- $\triangleright$  Estimated ClockMaster time = Origin time + accumulated latency + pdelay
- ➢ Offset = ClockSlave timestamp Estimated ClockMaster time

### Two step:

Same as one step, but the calculation is done when the follow up message is received

# **Controlling the ClockSlave Control loop**

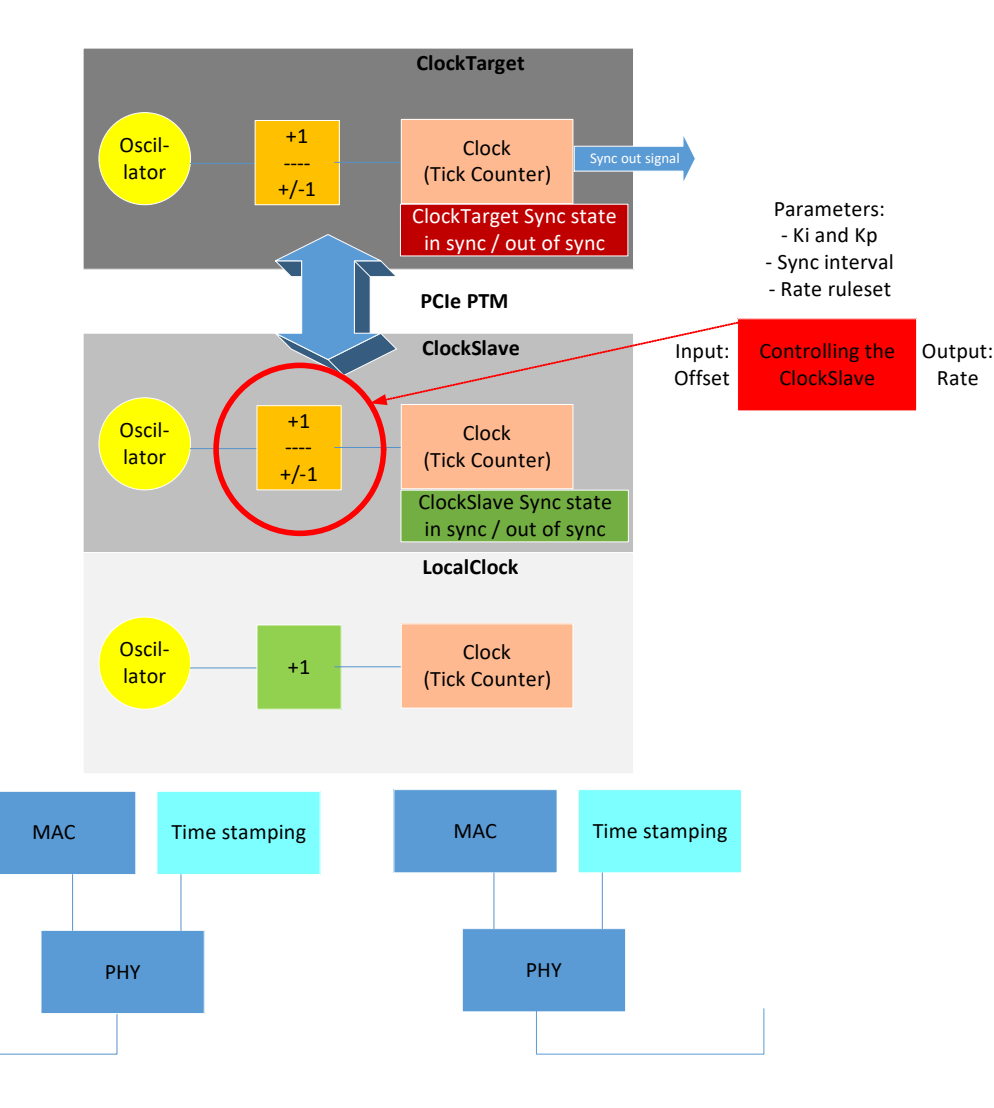

Each calculated Offset value (time interval e.g. in nanoseconds) is used as an input for a PI controller which calculates the "new" rate controlling the ClockSlave time.

The PI controller ensures that the rules defined for the changes of the value of the ClockSlave time are kept.

### Example:

To simplify hardware implementation, this rate is expressed as the interval (number of ticks) after which a tick is added (count faster) or omitted (count slower).

If the ClockSlave was too "slow", then for each interval an additional "tick" will be added to ClockSlave time.

If the ClockSlave was to "fast", then for each interval the "tick" will be skiped and thus the ClockSlave time is not incremented.

# **Controlling the ClockSlave Control loop**

![](_page_6_Figure_1.jpeg)

#### **Offset**

Estimated ClockMaster time – ClockSlave time when receiving a sync message

 $\triangleright$  The PI controller is only executed when a sync message is received. Thus, the configured Rate stays constant until the next sync message is received.

### Rate

Offset correction factor calculated as an interval in ticks in which an additional +1 is added or a +1 is skipped.

### PI controller

The PI controller applies

- Ki and Kp

#### and

- uses the configured sync interval and the defined ruleset for allowed rate values.

Digital control for the ClockSlave time counter is implemented as accelerated (+2 instead of +1) or slowed Public | Günter Steindl | Siemens AG | 2022-11-09  $\blacksquare$  down  $(+0$  instead of  $+1)$  counting.

# **Controlling the ClockSlave Sync state**

![](_page_7_Figure_1.jpeg)

### **Sync state**

The sync states (at least "in sync" and "out of sync") of a ClockSlave is dependent on different inputs.

### **1. Receiving sync messages in time**

Missing three consecutive sync messages change the sync state to "out of sync"

## **2. Offset checking a) Out of sync**

Getting three consecutive sync messages while the offset is greater than 1µs (in case of WorkingClock) changes the sync state to "out of sync"

## **b) In sync**

Getting three consecutive sync messages while the offset is less than 1µs (in case of WorkingClock) changes the sync state to "in sync"

# **Controlling the ClockSlave Sync state – ClockSlave vs. ClockTarget**

![](_page_8_Figure_1.jpeg)

ClockSlave and ClockTarget do have independent sync states (at least "in sync" and "out of sync").

## **ClockTarget sync state**

The ClockTarget sync state is "in sync" if the ClockSlave sync state is "in sync" and the coupling is active. The ClockTarget sync state is "out of sync" if coupling is inactive.

### **Coupling control**

It the responsibility of the coupling control to ensure a continuous running ClockTarget time.

The ClockTarget is decoupled from the ClockSlave as soon as the ClockSource enters into the "out of sync" state.

An application can activate coupling if the ClockSlave sync state is "in sync" and a jump of the ClockTarget time is acceptable.

## **Controlling the ClockSlave Conclusion**

This control model doesn't calculate (and thus not use) a rate ratio between the ClockMaster and the ClockSlave oscillator for the control of the ClockSlave time.

It just calculates the offset between the estimated ClockMaster time and the ClockSlave time and tries to minimize this offset to zero.

A threshold for the offset is defined to decide whether a ClockSlave is in the "in sync" or "out of sync" range.

# **Rate ratio calculation**

# **Rate ratio calculation Possible ways**

![](_page_11_Figure_1.jpeg)

The rate ratio between the ClockMaster and the ClockSlave can be calculated in multiple ways.

Example 1: Neighbor rate ratio as specified in 802.1AS

#### Example 2:

Using the sync message receive timestamp similar to the concept explained at **slide 5**.

With each sync message, both, the receive timestamp and the estimated ClockMaster time are stored.

A sliding window of at least 200ms is used to calculate the time interval for the stored estimated ClockMaster times and associated the LocalClock times. The ratio between these intervals is used as rate ratio.

#### Example 3:

"Using the ClockSlave time while synchronized"

Use of synchronized ClockSlave time (implicit applied rate ratio) as hardware optimization in conjunction with residence times << 1ms for the implementation of one step.

# **Rate ratio calculation Filtering**

The calculated rate ratio values are filtered in multiple ways:

- 1. Is the rate ratio value in an allowed range (e.g. values above 250ppm are assumed erroneous if +/-50ppm oscillators are used)
- 2. A median filter median out of the last seven values is applied

## **Rate ratio calculation Conclusion**

## **ClockSlave control**

This model doesn't calculate (and thus not use) a rate ratio between the ClockMaster and the ClockSlave oscillator for the control of the ClockSlave time.

It just calculates the estimated offset between the estimated ClockMaster time and the ClockSlave time and tries to minimize this offset to zero.

### **Rate calculation (for pdelay and residence time compensation)**

Rate ratio calculation based on the definition on **slide 12.**

It does calculate the rate ratio concurrently for pdelay and residence time compensation based on the stored timestamps / time intervals.

-> This model works if **no** pdelay messages are used due to exact measured pdelay value in case of aerospace or in-car too.

# **Constraints**

# The offset between ClockMaster and a ClockSlave and the rate ratio between them can be calculated and controlled in multiple ways. Not all of them may fit for industrial automation!

# **Conclusion**

A solution is not only about synchronization accuracy. It needs to fit to all of the industrial automation requirements. Sync states, hot standby states and state machines AND implementation simplicity need to fit, too.